**電子支付連結郵政儲金帳戶付款服務 全支付 <mark>pxpay )</mark><br>覆子支付連結郵政儲金帳戶付款服務 授權驗證操作流程** 

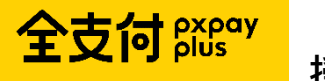

## **(完成全支付帳戶註冊後即可依下列步驟進行帳戶連結)**

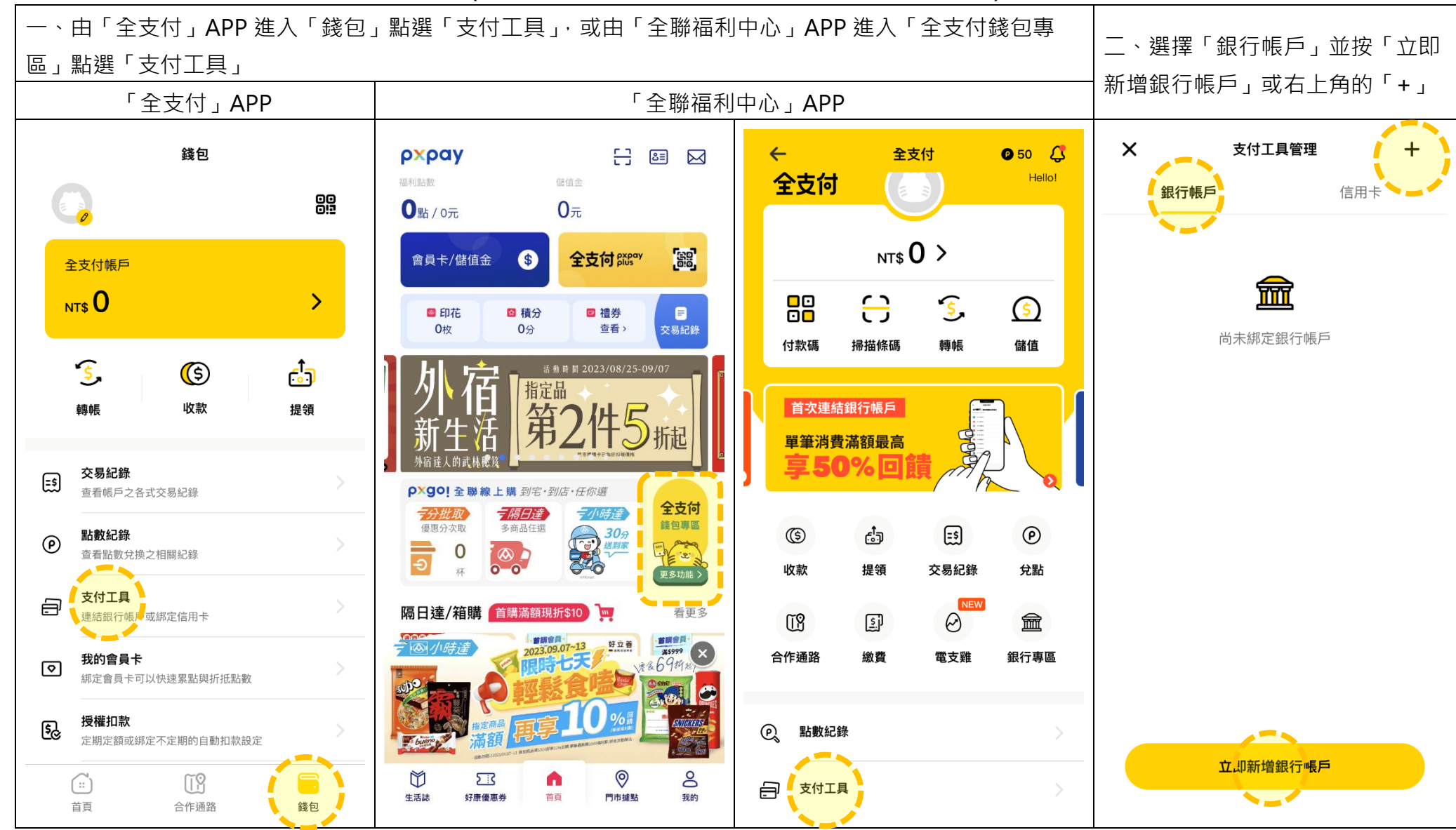

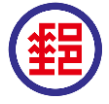

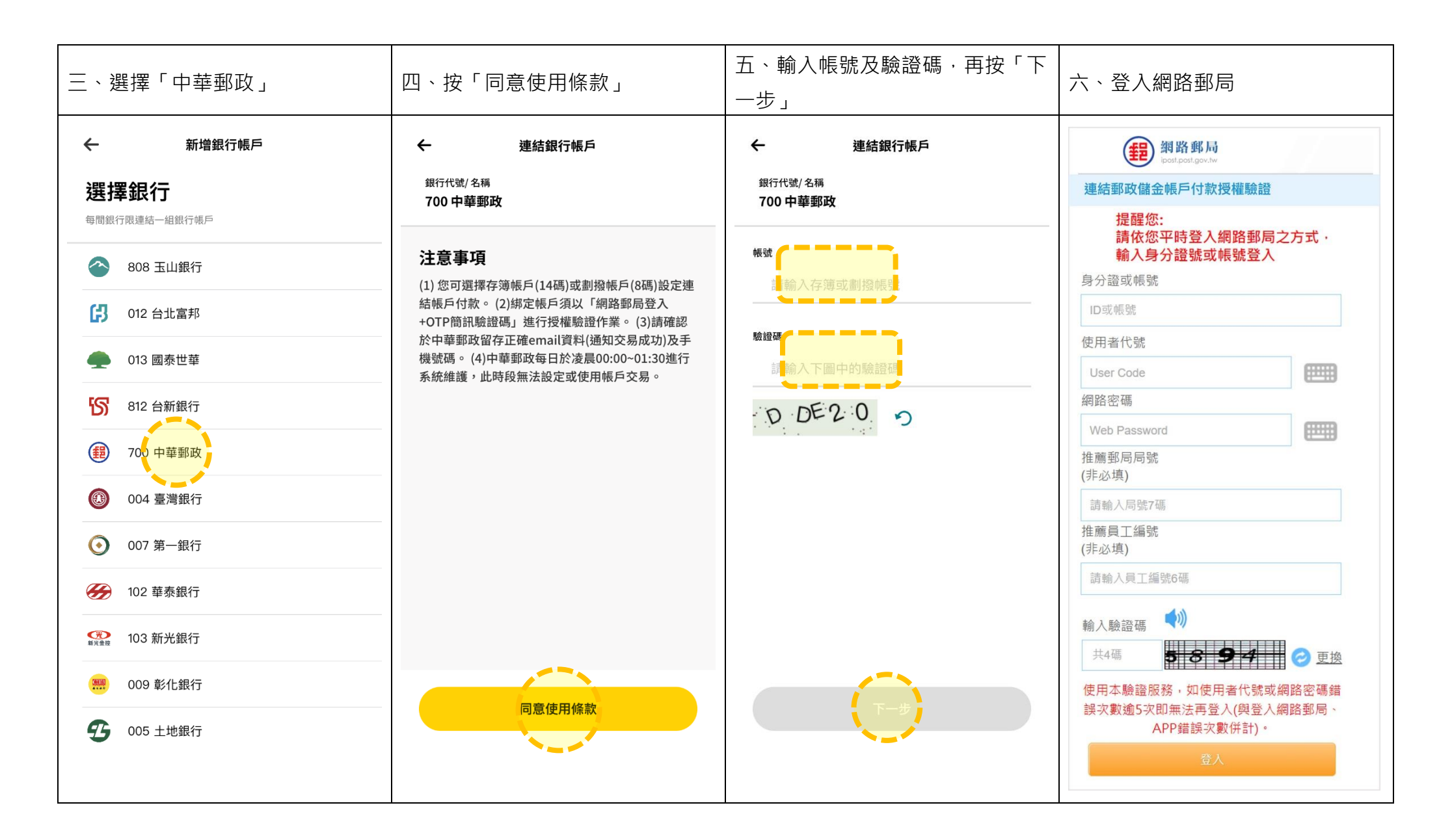

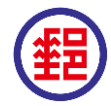

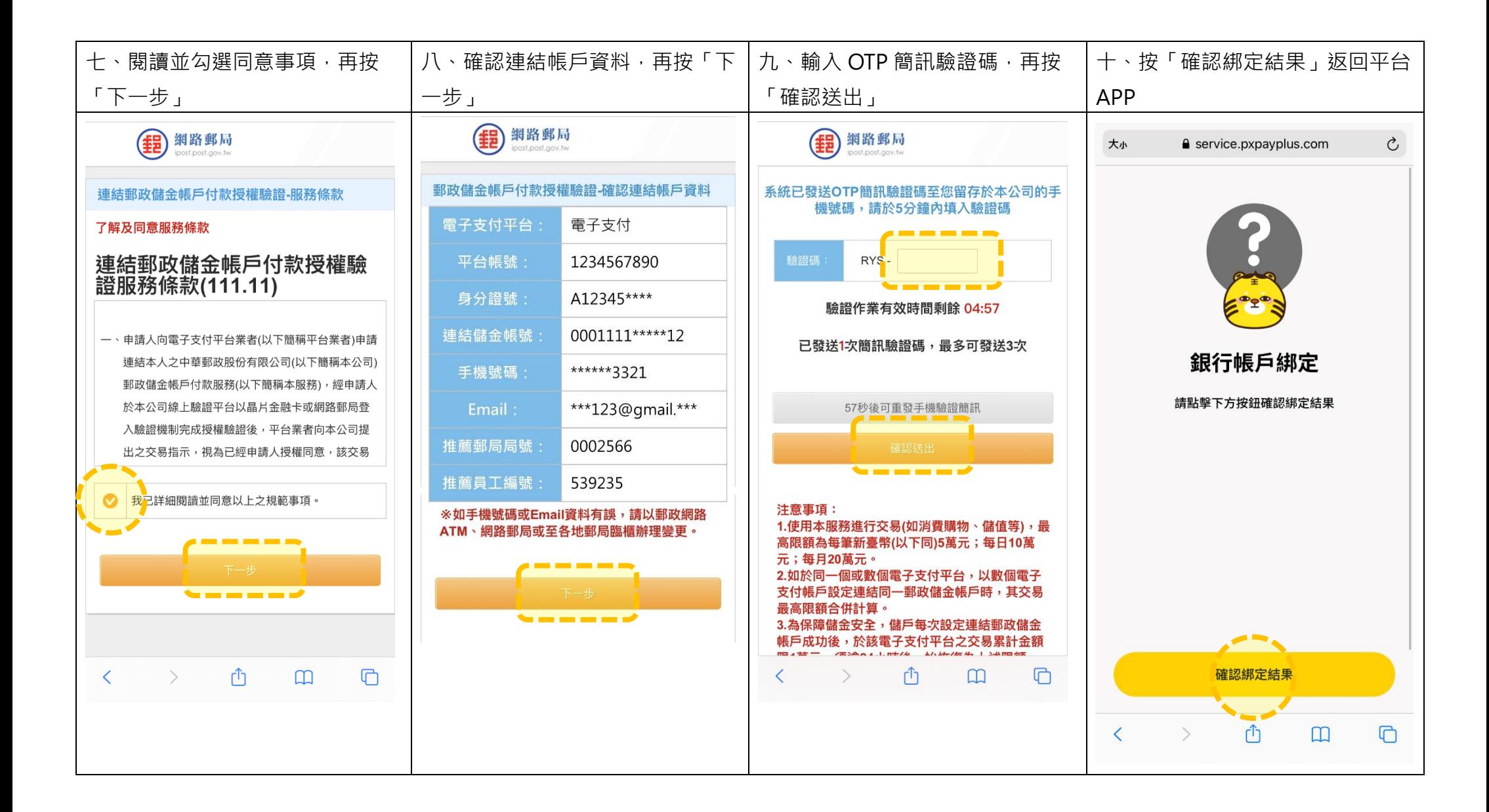

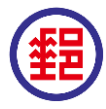

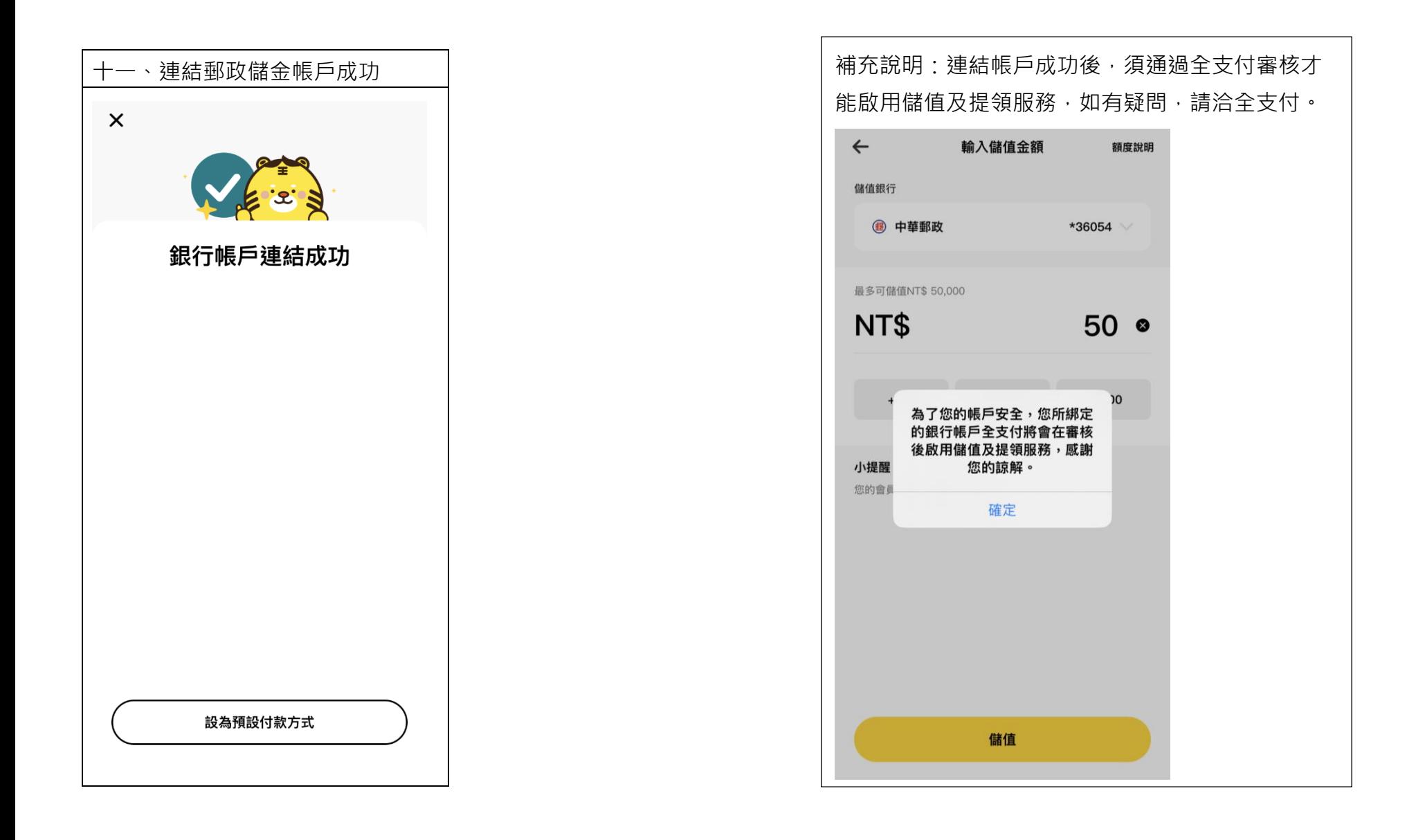

![](_page_3_Picture_2.jpeg)